## Package 'margins'

May 23, 2018

<span id="page-0-0"></span>Type Package

Title Marginal Effects for Model Objects

Description An R port of Stata's 'margins' command, which can be used to calculate marginal (or partial) effects from model objects.

License MIT + file LICENSE

Version 0.3.23

Date 2018-05-22

URL <https://github.com/leeper/margins>

## BugReports <https://github.com/leeper/margins/issues>

**Imports** utils, stats, prediction  $(>= 0.3.6)$ , data.table, graphics, grDevices, MASS

Suggests methods, knitr, rmarkdown, testthat, ggplot2, gapminder, sandwich, stargazer, lme4

Enhances AER, betareg, nnet, ordinal, survey

ByteCompile true

VignetteBuilder knitr

RoxygenNote 6.0.1

NeedsCompilation no

Author Thomas J. Leeper [aut, cre] (<https://orcid.org/0000-0003-4097-6326>), Jeffrey Arnold [ctb], Vincent Arel-Bundock [ctb]

Maintainer Thomas J. Leeper <thosjleeper@gmail.com>

Repository CRAN

Date/Publication 2018-05-22 19:57:57

## R topics documented:

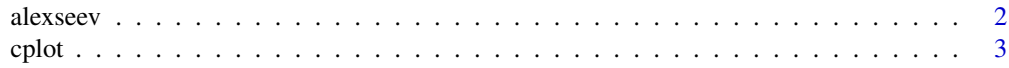

#### <span id="page-1-0"></span>2 alexseev

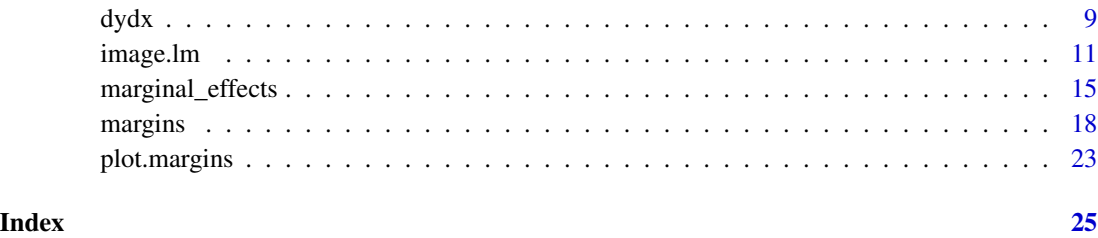

alexseev *Example Data*

## Description

Xenophobic Vote Share in 2003 Russian Duma Elections

## Usage

alexseev

## Format

Data frame with 72 observations and 11 variables.

region Region xenovote ldpr all vote 03 slavicshare percent population slav, 1989 slavicshare\_changeonslav percentage-point change of the proportion non-slavic inc9903 average income, change from 1999 to 2003 eduhi02 higher education, 2002 unemp02 unemployment, 2002 apt9200 privatized apartments from 1992 to 2003 vsall03 vote "against all" in 2003 brdcont location along russia's borders with disputed areas

## Source

<http://mattgolder.com/files/research/jop2.zip>

<span id="page-2-1"></span><span id="page-2-0"></span>

#### Description

Draw one or more conditioanl effects plots reflecting predictions or marginal effects from a model, conditional on a covariate. Currently methods exist for "lm", "glm", "loess" class models.

#### Usage

```
cplot(object, ...)
## S3 method for class 'lm'
cplot(object, x = attributes(terms(object))[["term.labels"]][1L],
  dx = x, what = c("prediction", "effect"),
  data = prediction::find_data(object), type = c("response", "link"),
 vcov = stats::vcov(object), at, n = 25L,
  xvals = prediction::seq_range(data[[x]], n = n), level = 0.95,
  draw = TRUE, xlab = x, ylab = if (match.arg(what) == "prediction")
 paste0("Predicted value") else paste0("Marginal effect of ", dx),
  xlim = NULL, ylim = NULL, 1wd = 1L, col = "black", 1ty = 1L,
  se.type = c("shade", "lines", "none"), se.col = "black",
  se.fill = grDevices::gray(0.5, 0.5), se.lwd = lwd, se.lty = if
  (match.\arg(se.type) == "lines") 1L else @L, factor.lty = @L,
  factor.pch = 19L, factor.col = se.col, factor.fill = factor.col,
  factor.cex = 1L, xaxs = "i", yaxs = xaxs, las = 1L, scatter = FALSE,
  scatter.pch = 19L, scatter.col = se.col, scatter.bg = scatter.col,
  scatter.cex = 0.5, rug = TRUE, rug.col = col, rug.size = -0.02, ...)
## S3 method for class 'clm'
cplot(object,
 x = attributes(terms(object))[["termrback"]][1L], dx = x,what = c("prediction", "classprediction", "stackedprediction", "effect"),
 data = prediction::find_data(object), type = c("response", "link"),
  vcov = stats::vcov(objject), at, n = 25L, xvals = seq_range(data[[x]], n= n, level = 0.95, draw = TRUE, xlab = x, ylab = if (match.arg(what)
 == "effect") paste0("Marginal effect of ", dx) else paste0("Predicted value"),
 xlim = NULL, ylim = if (match.arg(what) %in% c("prediction",
  "stackedprediction")) c(0, 1.04) else NULL, lwd = 1L, col = "black",
  lty = 1L, factor.lty = 1L, factor.pch = 19L, factor.col = col,
  factor.fill = factor.col, factor.cex = 1L, xaxs = "i", yaxs = xaxs,
  \text{las} = 1L, scatter = FALSE, scatter.pch = 19L,
  scatter.col = factor.col, scatter.bg = scatter.col, scatter.cex = 0.5,
  rug = TRUE, rug.col = col, rug.size = -0.02, ...)
```
## S3 method for class 'glm'

```
cplot(object,
```

```
x = attributes(terms(object))[["termrback"]][1L], dx = x,what = c("prediction", "effect"), data = prediction::find_data(object),type = c("response", "link"), vcov = stats::vcov(object), at, n = 25L,xvals = prediction::seq_range(data[[x]], n = n), level = 0.95,draw = TRUE, xlab = x, ylab = if (match.arg(what) == "prediction")
 paste0("Predicted value") else paste0("Marginal effect of ", dx),
 xlim = NULL, ylim = NULL, lwd = 1L, col = "black", lty = 1L,
 se.type = c("shade", "lines", "none"), se.col = "black",
 se.fill = grDevices::gray(0.5, 0.5), se.lwd = lwd, se.lty = if
 (match.argv(se-type) == "lines") 1L else 0L, factor.lty = 0L,
 factor.pch = 19L, factor.col = se.col, factor.fill = factor.col,
 factor.cex = 1L, xaxs = "i", yaxs = xaxs, las = 1L, scatter = FALSE,
 scatter.pch = 19L, scatter.col = se.col, scatter.bg = scatter.col,
 scatter.cex = 0.5, rug = TRUE, rug.col = col, rug.size = -0.02, ...)
## S3 method for class 'loess'
cplot(object,
 x = attributes(terms(object))[["termrback"]][1L], dx = x,what = c("prediction", "effect"), data = prediction::find_data(object),
 type = c("response", "link"), vcov = stats::vcov(object), at, n = 25L,
 xvals = prediction::seq_range(data[[x]], n = n), level = 0.95,draw = TRUE, xlab = x, ylab = if (match.arg(what) == "prediction")
 paste0("Predicted value") else paste0("Marginal effect of ", dx),
 xlim = NULL, ylim = NULL, 1wd = 1L, col = "black", 1ty = 1L,
 se.type = c("shade", "lines", "none"), se.col = "black",
 se.fill = grDevices::gray(0.5, 0.5), se.lwd = lwd, se.lty = if
 (match.argv(se-type) == "lines") 1L else 0L, factor.lty = 0L,
 factor.pch = 19L, factor.col = se.col, factor.fill = factor.col,
 factor.cex = 1L, xaxs = "i", yaxs = xaxs, las = 1L, scatter = FALSE,
 scatter.pch = 19L, scatter.col = se.col, scatter.bg = scatter.col,
 scatter.cex = 0.5, rug = TRUE, rug.col = col, rug.size = -0.02, ...)
## S3 method for class 'polr'
cplot(object,
 x = attributes(terms(object))[["termrback"]][1L], dx = x,what = c("prediction", "classprediction", "stackedprediction", "effect"),
 data = prediction::find_data(object), type = c("response", "link"),
 vcov = stats::vcov(object), at, n = 25L, xvals = seq_range(data[[x]], n
 = n, level = 0.95, draw = TRUE, xlab = x, ylab = if (match.arg(what)
 == "effect") paste0("Marginal effect of ", dx) else paste0("Predicted value"),
 xlim = NULL, ylim = if (match.arg(what) %in% c("prediction",
 "stackedprediction")) c(\emptyset, 1.04) else NULL, lwd = 1L, col = "black",
 lty = 1L, factor.lty = 1L, factor.pch = 19L, factor.col = col,
 factor.fill = factor.col, factor.cex = 1L, xaxs = "i", yaxs = xaxs,
 \text{las} = 1L, scatter = FALSE, scatter.pch = 19L,
 scatter.col = factor.col, scatter.bg = scatter.col, scatter.cex = 0.5,
 rug = TRUE, rug.col = col, rug.size = -0.02, ...)
```

```
## S3 method for class 'multinom'
cplot(object,
 x = attributes(terms(object))[["term.labels"]][1L], dx = x,what = c("prediction", "classprediction", "stackedprediction", "effect"),
 data = prediction::find_data(object), type = c("response", "link"),
 vcov = stats::vcov(object), at, n = 25L, xvals = seq_range(data[[x]], n
 = n, level = 0.95, draw = TRUE, xlab = x, ylab = if (match.arg(what)
 == "effect") paste0("Marginal effect of ", dx) else paste0("Predicted value"),
 xlim = NULL, ylim = if (match.arg(what) %in% c("prediction",
  "stackedprediction")) c(0, 1.04) else NULL, lwd = 1L, col = "black",
 lty = 1L, factor.lty = 1L, factor.pch = 19L, factor.col = col,
 factor.fill = factor.col, factor.cex = 1L, xaxs = "i", yaxs = xaxs,
  las = 1L, scatter = FALSE, scatter.pch = 19L,
  scatter.col = factor.col, scatter.bg = scatter.col, scatter.cex = 0.5,
 rug = TRUE, rug.col = col, rug.size = -0.02, ...)
```
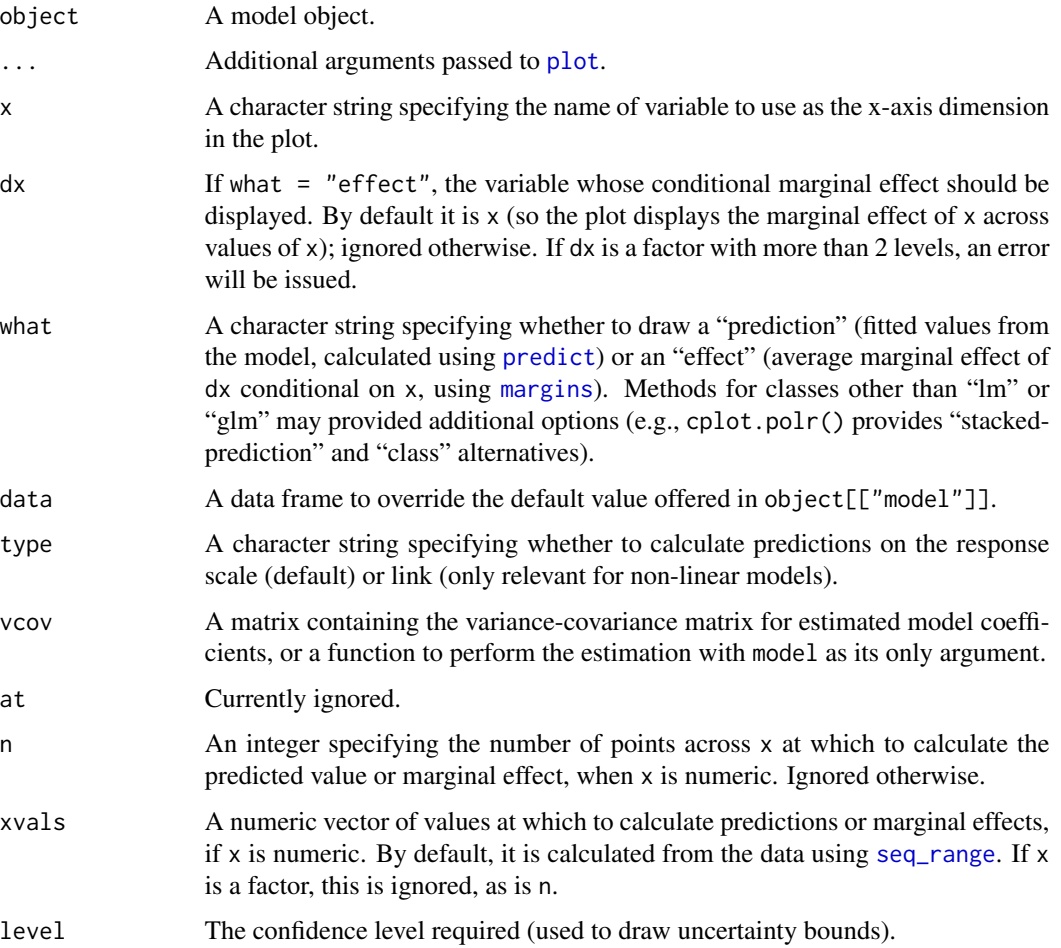

<span id="page-5-0"></span>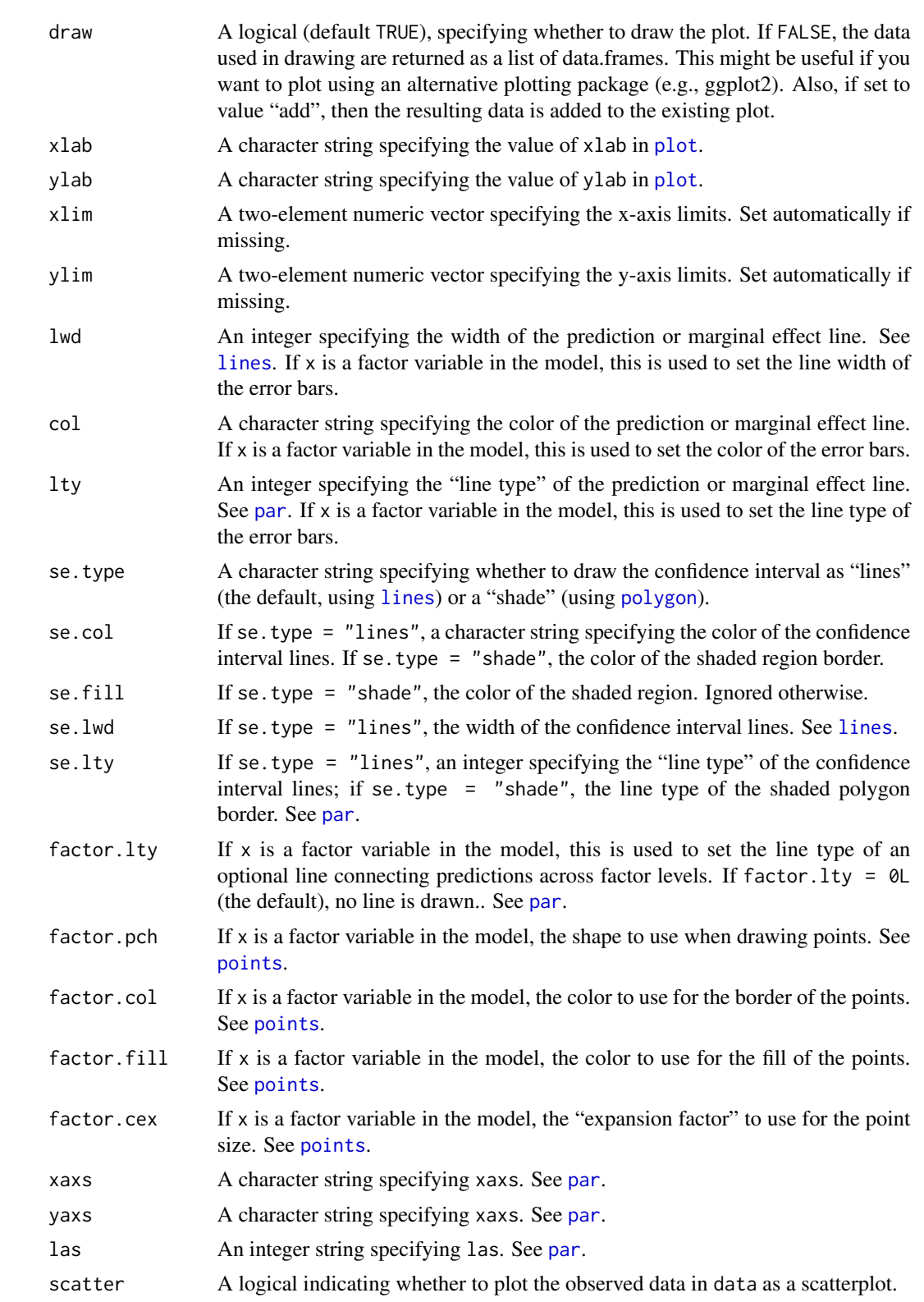

<span id="page-6-0"></span>cplot  $\overline{7}$ 

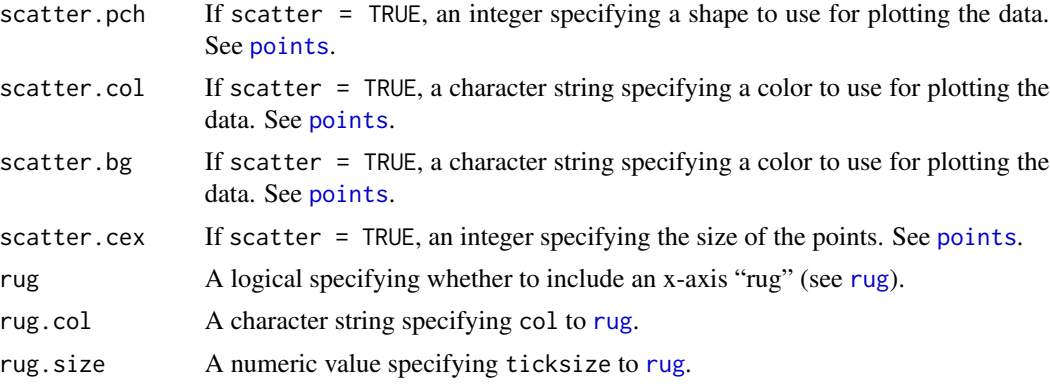

## Details

Note that when what = "prediction", the plots show predictions holding values of the data at their mean or mode, whereas when what = "effect" average marginal effects (i.e., at observed values) are shown.

The overall aesthetic is somewhat similar to to the output produced by the marginalModelPlot() function in the **[car](https://cran.r-project.org/package=car)** package.

## Value

A tidy data frame containing the data used to draw the plot. Use draw = FALSE to simply generate the data structure for use elsewhere.

#### See Also

[plot.margins](#page-22-1), [persp.lm](#page-10-1)

## Examples

```
## Not run:
require('datasets')
# prediction from several angles
m \leq 1m(Sepal.Length \sim Sepal.Width, data = iris)
cplot(m)
# more complex model
m \leftarrow \text{lm(Sepal.Length } \sim \text{Sepal.Width } \star \text{ Petal.Width } \star \text{ I(Petal.Width } \cdot \text{ 2)},data = head(iris, 50)## marginal effect of 'Petal.Width' across 'Petal.Width'
cplot(m, x = "Petal.Width", what = "effect", n = 10)# factor independent variables
mtcars[["am"]] <- factor(mtcars[["am"]])
m \le - \ln(mpg \sim am \times wt, data = mtcars)## predicted values for each factor level
cplot(m, x = "am")## marginal effect of each factor level across numeric variable
cplot(m, x = "wt", dx = "am", what = "effect")
```

```
# marginal effect of 'Petal.Width' across 'Sepal.Width'
## without drawing the plot
## this might be useful for using, e.g., ggplot2 for plotting
tmp \leftarrow \text{cplot}(m, x = "Send.Midth", dx = "Petal.Width",what = "effect", n = 10, draw = FALSE)
if (require("ggplot2")) {
  # use ggplot2 instead of base graphics
  ggplot(tmp, aes(x = Petal.Width, y = "effect")) +
         geom\_line(lwd = 2) +
         geom\_line(aes(y = effect + 1.96*se.effect)) +geom\_line(aes(y = effect - 1.96*se.effect))}
# a non-linear model
m <- glm(am ~ wt*drat, data = mtcars, family = binomial)
cplot(m, x = "wt") # prediction
# effects on linear predictor and outcome
cplot(m, x = "drat", dx = "wt", what = "effect", type = "link")cplot(m, x = "drat", dx = "wt", what = "effect", type = "response")# plot conditional predictions across a third factor
local({
  iris$long <- rbinom(nrow(iris), 1, 0.6)
  x \leq glm(long \sim Sepal.Width*Species, data = iris)
  cplot(x, x = "Sepal.Width", data = iris[iris$Species == "setosa", ],
        ylim = c(0,1), col = "red", sefill = rgb(1,0,0,.5), xlim = c(2,4.5))cplot(x, x = "Sepal.Width", data = iris[iris$Species == "versicolor", ],
        draw = "add", col = "blue", se.file = rgb(0,1,0,.5))cplot(x, x = "Send.Midth", data = iris[iris$Species == "virginica", ],draw = "add", col = "green", se.fill = rgb(0,0,1,.5))})
# ordinal outcome
if (require("MASS")) {
  # x is a factor variable
  house.plr <- polr(Sat \sim Infl + Type + Cont, weights = Freq,
                    data = housing)## predicted probabilities
  cplot(house.plr)
  ## cumulative predicted probabilities
  cplot(house.plr, what = "stacked")
  ## ggplot2 example
  if (require("ggplot2")) {
    ggplot(cplot(house.plr), aes(x = xvals, y = yvals, group = level)) +
      geom_line(aes(color = level))
  }
  # x is continuous
  cyl.plr <- polr(factor(cyl) ~ wt, data = mtcars)
  cplot(cyl.plr, col = c("red", "purple", "blue"), what = "stacked")
  cplot(cyl.plr, what = "class")
}
```
<span id="page-8-0"></span>## End(Not run)

## <span id="page-8-1"></span>dydx *Marginal Effect of a Given Variable*

## Description

Differentiate an Estimated Model Function with Respect to One Variable, or calculate a discrete difference ("first difference") as appropriate.

#### Usage

```
dydx(data, model, variable, ...)
## Default S3 method:
dydx(data, model, variable, type = c("response", "link"),
  change = c("dydx", "minmax", "iqr", "sd"), eps = 1e-07,as.data.frame = TRUE, ...)
## S3 method for class 'factor'
dydx(data, model, variable, type = c("response", "link"),
  fwrap = FALSE, as.data frame = TRUE, ...)## S3 method for class 'ordered'
dydx(data, model, variable, type = c("response", "link"),
  fwrap = FALSE, as.data frame = TRUE, ...)## S3 method for class 'logical'
dydx(data, model, variable, type = c("response", "link"),
  as.data.frame = TRUE, ...)
```
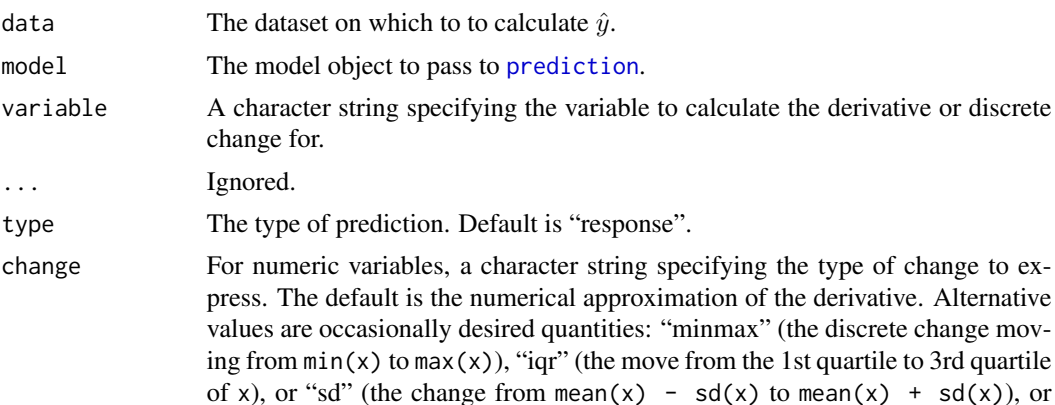

<span id="page-9-0"></span>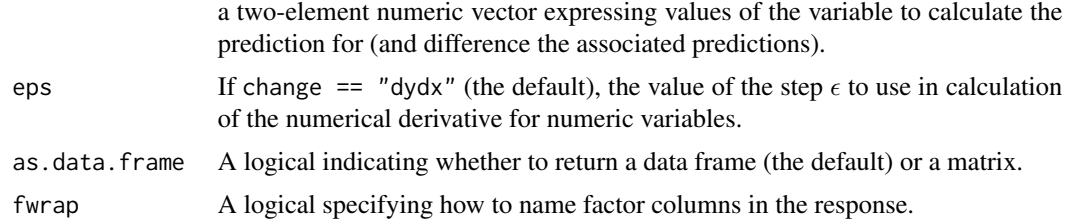

#### Details

These functions provide a simple interface to the calculation of marginal effects for specific variables used in a model, and are the workhorse functions called internally by [marginal\\_effects](#page-14-1).

dydx is an S3 generic with classes implemented for specific variable types. S3 method dispatch, somewhat atypically, is based upon the class of data[[variable]].

For numeric (and integer) variables, the method calculates an instantaneous marginal effect using a simple "central difference" numerical differentiation:

$$
\frac{f(x+\frac{1}{2}h)-f(x-\frac{1}{2}h)}{dh}
$$

, where  $(h = \max(|x|, 1) \sqrt{\epsilon}$  and the value of  $\epsilon$  is given by argument eps. This procedure is subject to change in the future.

For factor variables (or character variables, which are implicitly coerced to factors by modelling functions), discrete first-differences in predicted outcomes are reported instead (i.e., change in predicted outcome when factor is set to a given level minus the predicted outcome when the factor is set to its baseline level). These are sometimes called "partial effects". If you want to use numerical differentiation for factor variables (which you probably do not want to do), enter them into the original modelling function as numeric values rather than factors.

For ordered factor variables, the same approach as factors is used. This may contradict the output of modelling function summaries, which rely on options("contrasts") to determine the contrasts to use (the default being [contr.poly](#page-0-0) rather than [contr.treatment](#page-0-0), the latter being used normally for unordered factors).

For logical variables, the same approach as factors is used, but always moving from FALSE to TRUE.

#### Value

A data frame, typically with one column unless the variable is a factor with more than two levels. The names of the marginal effect columns begin with "dydx\_" to distinguish them from the substantive variables of the same names.

## References

Miranda, Mario J. and Paul L. Fackler. 2002. *Applied Computational Economics and Finance*. p. 103.

Greene, William H. 2012. *Econometric Analysis*. 7th edition. pp. 733–741.

Cameron, A. Colin and Pravin K. Trivedi. 2010. *Microeconometric Using Stata*. Revised edition. pp. 106–108, 343–356, 476–478.

#### <span id="page-10-0"></span>image.lm the contract of the contract of the contract of the contract of the contract of the contract of the contract of the contract of the contract of the contract of the contract of the contract of the contract of the c

#### See Also

[marginal\\_effects](#page-14-1), [margins](#page-17-1)

## Examples

```
require("datasets")
x \leq Im(mpg \sim cy1 * hp + wt, data = head(mtcars))# marginal effect (numerical derivative)
dydx(head(mtcars), x, "hp")
```

```
# other discrete differences
## change from min(mtcars$hp) to max(mtcars$hp)
dydx(head(mtcars), x, "hp", change = "minmax")
## change from 1st quartile to 3rd quartile
dydx(head(mtcars), x, "hp", change = "iqr")
## change from mean(mtcars$hp) +/- sd(mtcars$hp)
dydx(head(mtcars), x, "hp", change = "sd")
## change between arbitrary values of mtcars$hp
dydx(head(mtcars), x, "hp", change = c(75,150))
```
# factor variables mtcars[["cyl"]] <- factor(mtcars\$cyl)  $x \leq Im(mpg \sim cyl, data = head(mtcars))$ dydx(head(mtcars), x, "cyl")

#### image.lm *Perspective and heatmap/contour plots for models*

#### <span id="page-10-1"></span>Description

Draw one or more perspectives plots reflecting predictions or marginal effects from a model, or the same using a flat heatmap or "filled contour" ([image](#page-0-0)) representation. Currently methods exist for "lm", "glm", and "loess" models.

#### Usage

```
## S3 method for class 'lm'
image(x, xvar = attributes(terms(x))[["term.labels"]][1],
 yvar = attributes(terms(x))[["term.labels"]][2], dx = xvar,
 what = c("prediction", "effect"), type = c("response", "link"),vcov = stats::vcov(x), nx = 25L, ny = nx, nz = 20, xlab = xvar,ylab = yvar, xaxs = "i", yaxs = xaxs, bty = "o",
 col = gray(seq(0.05, 0.95, length.out = nz), alpha = 0.75),contour = TRUE, contour.labels = NULL, contour.drawlabels = TRUE,
  contour.cex = 0.6, contour.col = "black", contour.lty = 1,
  contour.lwd = 1, ...)
```

```
## S3 method for class 'glm'
image(x, xvar = attributes(terms(x))[["term.labels"]][1],
 yvar = attributes(terms(x))[["term.labels"]][2], dx = xvar,
 what = c("prediction", "effect"), type = c("response", "link"),vcov = stats::vcov(x), nx = 25L, ny = nx, nz = 20, xlab = xvar,ylab = yvar, xaxs = "i", yaxs = xaxs, bty = "o",
 col = gray(seq(0.05, 0.95, length.out = nz), alpha = 0.75),contour = TRUE, contour.labels = NULL, contour.drawlabels = TRUE,
 contour.cex = 0.6, contour.col = "black", contour.lty = 1,
 contour.lwd = 1, ...## S3 method for class 'loess'
image(x, xvar = attributes(terms(x))[["term.labels"]][1],
 yvar = attributes(terms(x))[["term.labels"]][2], dx = xvar,
 what = c("prediction", "effect"), type = c("response", "link"),vcov = stats::vcov(x), nx = 25L, ny = nx, nz = 20, xlab = xvar,ylab = yvar, xaxs = "i", yaxs = xaxs, bty = "o",
 col = gray(seq(0.05, 0.95, length.out = nz), alpha = 0.75),contour = TRUE, contour.labels = NULL, contour.drawlabels = TRUE,
 contour.cex = 0.6, contour.col = "black", contour.lty = 1,
 contour.lwd = 1, ...## S3 method for class 'lm'
persp(x, xvar = attributes(terms(x))[["term.labels"]][1],
 yvar = attributes(terms(x))[["term.labels"]][2], dx = xvar,
 what = c("prediction", "effect"), type = c("response", "link"),vcov = stats::vcov(x), nx = 25L, ny = nx, theta = 45, phi = 10,
 shade = 0.75, xlab = xvar, ylab = yvar, zlab = if (match.arg(what) ==
 "prediction") "Predicted value" else paste0("Marginal effect of ", dx),
 ticktype = c("detailed", "simple"), ...)## S3 method for class 'glm'
persp(x, xvar = attributes(terms(x))[["termr]abels"]][1],yvar = attributes(terms(x))[["term.labels"]][2], dx = xvar,
 what = c("prediction", "effect"), type = c("response", "link"),vcov = stats::vcov(x), nx = 25L, ny = nx, theta = 45, phi = 10,
 shade = 0.75, xlab = xvar, ylab = yvar, zlab = if (match.arg(what) ==
 "prediction") "Predicted value" else paste0("Marginal effect of ", dx),
 ticktype = c("detailed", "simple"), ...)
## S3 method for class 'loess'
persp(x, xvar = attributes(terms(x))[["term.labels"]][1],
 yvar = attributes(terms(x))[["term.labels"]][2], dx = xvar,
 what = c("prediction", "effect"), type = c("response", "link"),vcov = stats::vcov(x), nx = 25L, ny = nx, theta = 45, phi = 10,shade = 0.75, xlab = xvar, ylab = yvar, zlab = if (match.arg(what) ==
 "prediction") "Predicted value" else paste0("Marginal effect of ", dx),
 ticktype = c("detailed", "simple"), ...)
```
#### <span id="page-12-0"></span>image.lm and the contract of the contract of the contract of the contract of the contract of the contract of the contract of the contract of the contract of the contract of the contract of the contract of the contract of t

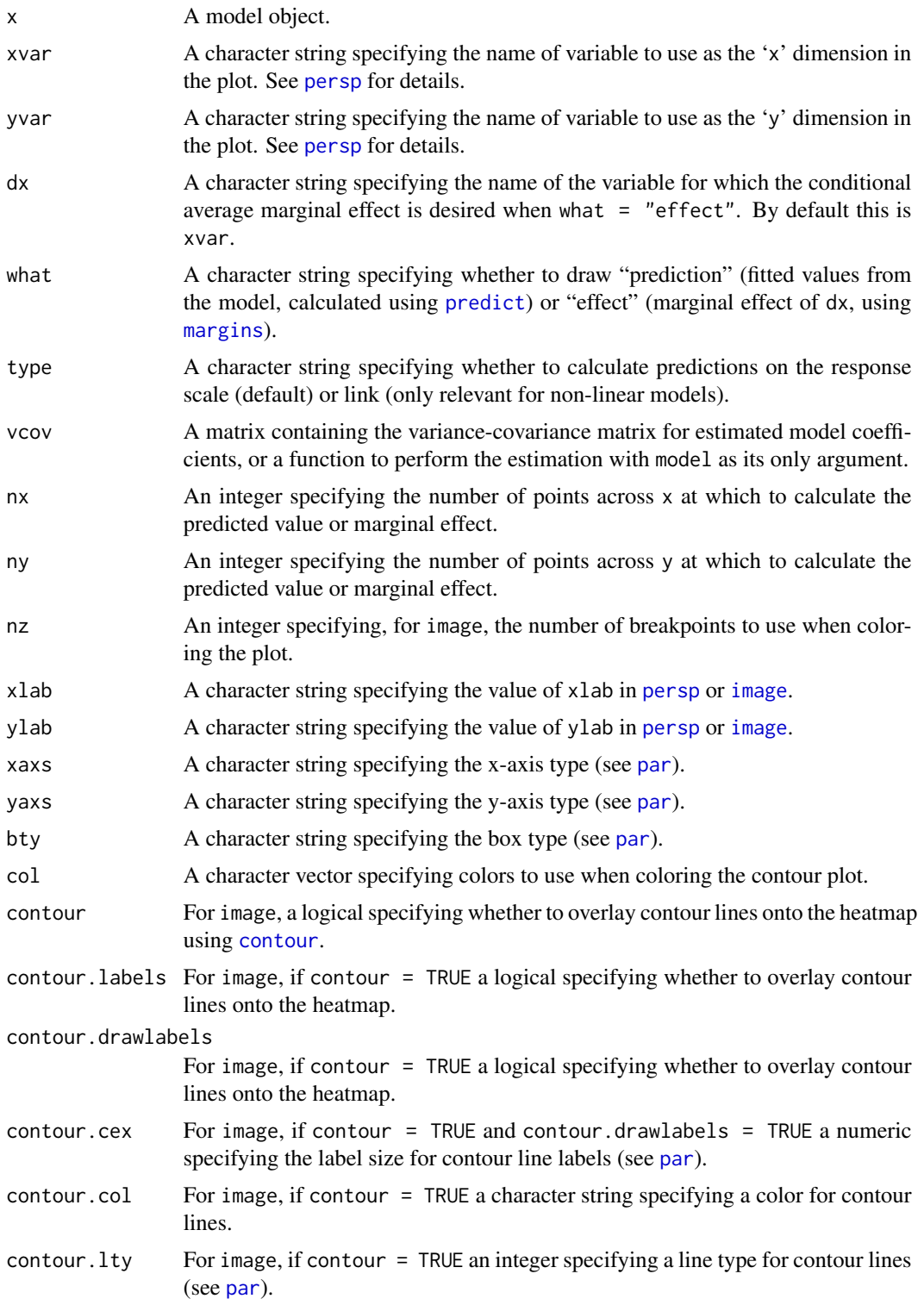

<span id="page-13-0"></span>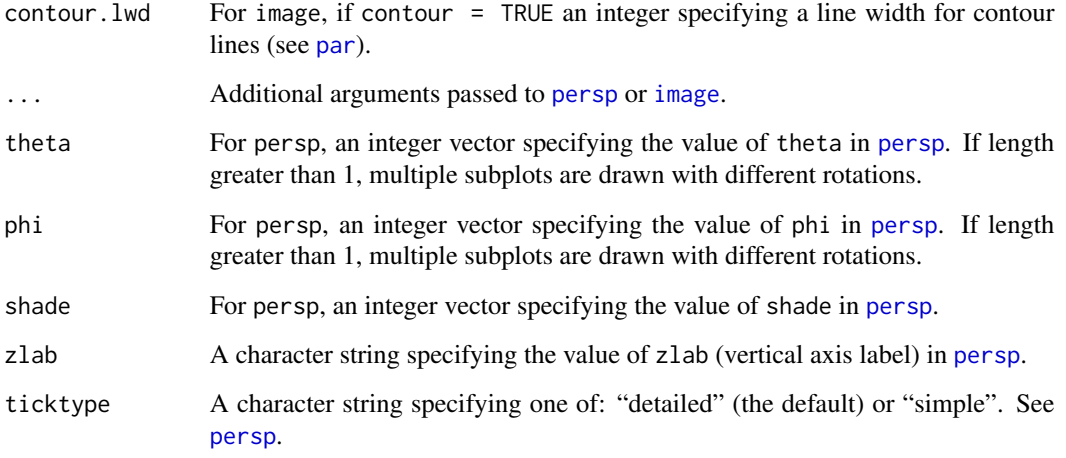

## See Also

[plot.margins](#page-22-1), [cplot](#page-2-1)

## Examples

```
## Not run:
 require('datasets')
 # prediction from several angles
 m <- lm(mpg ~ wt*drat, data = mtcars)
 persp(m, theta = c(45, 135, 225, 315))
 # flat/heatmap representation
 image(m)
 # marginal effect of 'drat' across drat and wt
 m \leq 1m(mpg ~ wt*drat*I(drat^2), data = mtcars)
 persp(m, xvar = "drat", yvar = "wt", what = "effect",
       nx = 10, ny = 10, ticktype = "detailed")
 # a non-linear model
 m <- glm(am ~ wt*drat, data = mtcars, family = binomial)
 persp(m, theta = c(30, 60)) # prediction
 # flat/heatmap representation
 image(m)
 # effects on linear predictor and outcome
 persp(m, xvar = "drat", yvar = "wt", what = "effect", type = "link")
 persp(m, xvar = "drat", yvar = "wt", what = "effect", type = "response")
## End(Not run)
```
<span id="page-14-1"></span><span id="page-14-0"></span>

#### Description

Extract marginal effects from a model object, conditional on data, using [dydx](#page-8-1).

#### Usage

```
marginal_effects(model, data, variables = NULL, ...)
## S3 method for class 'margins'
marginal_effects(model, data, variables = NULL, ...)
## Default S3 method:
marginal_effects(model, data = find_data(model,
 parent.frame()), variables = NULL, type = c("response", "link"),
 eps = 1e-07, as.data.frame = TRUE, varslist = NULL, ...)
## S3 method for class 'glm'
marginal_effects(model, data = find_data(model, parent.frame()),
  variables = NULL, type = c("response", "link"), eps = 1e-07,
  as.data.frame = TRUE, varslist = NULL, ...)
## S3 method for class 'lm'
marginal_effects(model, data = find_data(model, parent.frame()),
  variables = NULL, type = c("response", "link"), eps = 1e-07,
  as.data frame = TRUE, varslist = NULL, ...)## S3 method for class 'loess'
marginal_effects(model, data = find_data(model,
 parent.frame()), variables = NULL, type = c("response", "link"),
  eps = 1e-07, as.data.frame = TRUE, varslist = NULL, ...)
## S3 method for class 'merMod'
marginal_effects(model, data = find_data(model),
  variables = NULL, type = c("response", "link"), eps = 1e-07,
  as.data.frame = TRUE, varslist = NULL, ...)
## S3 method for class 'lmerMod'
marginal_effects(model, data = find_data(model),
  variables = NULL, type = c("response", "link"), eps = 1e-07,as.data. frame = TRUE, varslist = NULL, \ldots)
## S3 method for class 'nnet'
marginal_effects(model, data = find_data(model,
```

```
parent.frame()), variables = NULL, eps = 1e-07, varslist = NULL,
  as.data frame = TRUE, ...)## S3 method for class 'polr'
marginal_effects(model, data = find_data(model,
 parent.frame()), variables = NULL, eps = 1e-07, varslist = NULL,
  as.data frame = TRUE, ...)
```
#### Arguments

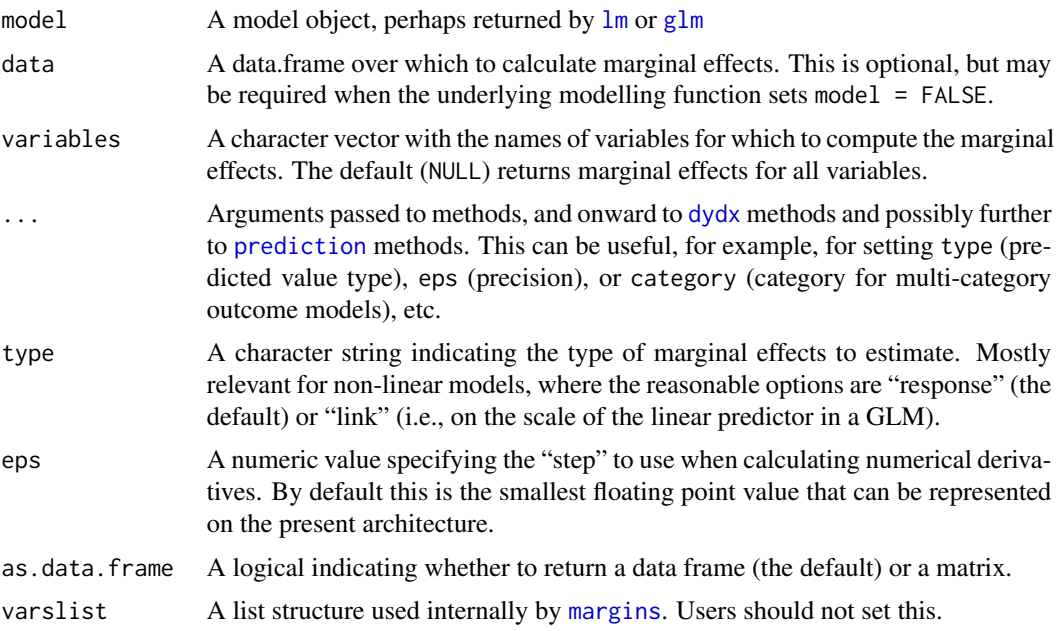

## Details

Users likely want to use the fully featured [margins](#page-17-1) function rather than marginal\_effects, which merely performs estimation of the marginal effects but simply returns a data frame. [margins](#page-17-1), by contrast, does some convenient packaging around these results and supports additional functionality, like variance estimation and counterfactual estimation procedures. The methods for this function provide lower-level functionality that extracts unit-specific marginal effects from an estimated model with respect to *all* variables specified in data (or the subset specified in variables) and returns a data frame. See [dydx](#page-8-1) for computational details. Note that for factor and logical class variables, discrete changes in the outcome are reported rather than instantaneous marginal effects.

Methods are currently implemented for the following object classes:

- "betareg", see [betareg](#page-0-0)
- "glm", see [glm](#page-0-0), [glm.nb](#page-0-0)
- "ivreg", see [ivreg](#page-0-0)
- "lm", see [lm](#page-0-0)
- "loess", see [loess](#page-0-0)

## <span id="page-16-0"></span>marginal\_effects 17

- "merMod", see [lmer](#page-0-0), [glmer](#page-0-0)
- "nnet", see [nnet](#page-0-0)
- "polr", see [polr](#page-0-0)
- "svyglm", see [svyglm](#page-0-0)

A method is also provided for the object classes "margins" to return a simplified data frame from complete "margins" objects.

#### Value

An data frame with number of rows equal to nrow(data), where each row is an observation and each column is the marginal effect of a variable used in the model formula.

## See Also

[dydx](#page-8-1), [margins](#page-17-1)

#### Examples

```
require("datasets")
x \le - \ln(mpg \sim cyl \times hp + wt, data = mtcars)marginal_effects(x)
# factor variables report discrete differences
x \leq Im(mpg \sim factor(cyl) \times factor(am), data = mtcars)
marginal_effects(x)
# get just marginal effects from "margins" object
require('datasets')
m \le - margins(lm(mpg \sim hp, data = mtcars[1:10,]))
marginal_effects(m)
marginal_effects(m)
# multi-category outcome
if (requireNamespace("nnet")) {
  data("iris3", package = "datasets")
  ird <- data.frame(rbind(iris3[,,1], iris3[,,2], iris3[,,3]),
                    species = factor(c(rep("s",50), rep("c", 50), rep("v", 50))))
  m <- nnet::nnet(species \sim ., data = ird, size = 2, rang = 0.1,
                  decay = 5e-4, maxit = 200, trace = FALSE)
  marginal_effects(m) # default
  marginal_effects(m, category = "v") # explicit category
}
```
<span id="page-17-1"></span><span id="page-17-0"></span>

#### Description

This package is an R port of Stata's 'margins' command, implemented as an S3 generic margins() for model objects, like those of class "lm" and "glm". margins() is an S3 generic function for building a "margins" object from a model object. Methods are currently implemented for several model classes (see Details, below).

The package also provides a low-level function, [marginal\\_effects](#page-14-1), to estimate those quantities and return a data frame of unit-specific effects and another even lower-level function, [dydx](#page-8-1), to provide variable-specific derivatives from models. Some of the underlying architecture for the package is provided by the low-level function [prediction](#page-0-0), which provides a consistent data frame interface to [predict](#page-0-0) for a large number of model types. If a prediction method exists for a model class, margin should work for the model class but only those classes listed here have been tested and specifically supported.

#### Usage

margins(model, ...)

```
## S3 method for class 'betareg'
margins(model, data = find_data(model, parent.frame()),
 variables = NULL, at = NULL, type = c("response", "link"),vcov = stats::vcov(model, phi = FALSE), vce = c("delta", "simulation",
  "bootstrap", "none"), iterations = 50L, unit_ses = FALSE, eps = 1e-07,
  ...)
## Default S3 method:
margins(model, data = find_data(model, parent.frame()),
 variables = NULL, at = NULL, type = c("response", "link"),
  vcov = stats::vcov(model), vce = c("delta", "simulation", "bootstrap",
  "none"), iterations = 50L, unit_ses = FALSE, eps = 1e-07, ...)
## S3 method for class 'glm'
margins(model, data = find_data(model, parent.frame()),
  variables = NULL, at = NULL, type = c("response", "link"),
  vcov = stats::vcov(model), vce = c("delta", "simulation", "bootstrap",
  "none"), iterations = 50L, unit_ses = FALSE, eps = 1e-07, ...)
## S3 method for class 'lm'
margins(model, data = find_data(model, parent.frame()),
  variables = NULL, at = NULL, type = c("response", "link"),vcov = stats::vcov(model), vce = c("delta", "simulation", "bootstrap",
  "none"), iterations = 50L, unit_ses = FALSE, eps = 1e-07, ...)
```
#### <span id="page-18-0"></span>margins and the contract of the contract of the contract of the contract of the contract of the contract of the contract of the contract of the contract of the contract of the contract of the contract of the contract of th

```
## S3 method for class 'loess'
margins(model, data, variables = NULL, at = NULL,
 vce = "none", eps = 1e-07, ...)## S3 method for class 'merMod'
margins(model, data = find_data(model), variables = NULL,
  at = NULL, type = c("response", "link"), vcov = stats::vcov(model),vce = c("delta", "simulation", "bootstrap", "none"), iterations = 50L,
 unit_ses = FALSE, eps = 1e-07, ...## S3 method for class 'lmerMod'
margins(model, data = find_data(model), variables = NULL,
  at = NULL, type = c("response", "link"), vcov = stats::vcov(model),
 vce = c("delta", "simulation", "bootstrap", "none"), iterations = 50L,
 unit_ses = FALSE, eps = 1e-07, ...## S3 method for class 'nnet'
margins(model, data = find_data(model, parent.frame()),
  variables = NULL, at = NULL, vce = "none", eps = 1e-07, ...)
## S3 method for class 'polr'
margins(model, data = find_data(model, parent.frame()),
  variables = NULL, at = NULL, vce = "none", eps = 1e-07, \ldots)
## S3 method for class 'svyglm'
margins(model, data = find_data(model, parent.frame()),
  design, variables = NULL, at = NULL, type = c("response", "link"),
  vcov = stats::vcov(model), vce = c("delta", "simulation", "bootstrap",
  "none"), iterations = 50L, unit_ses = FALSE, eps = 1e-07, ...)
```
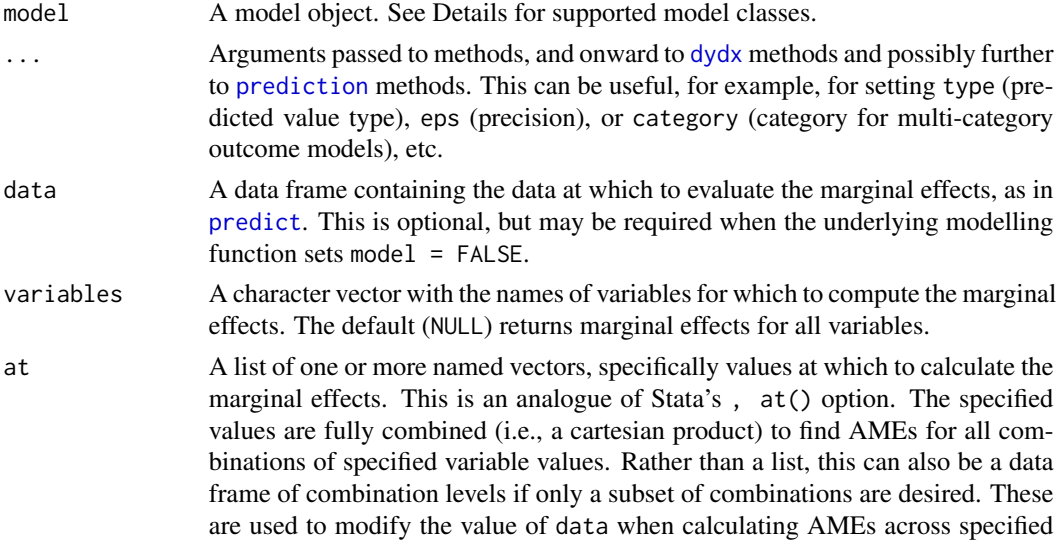

<span id="page-19-0"></span>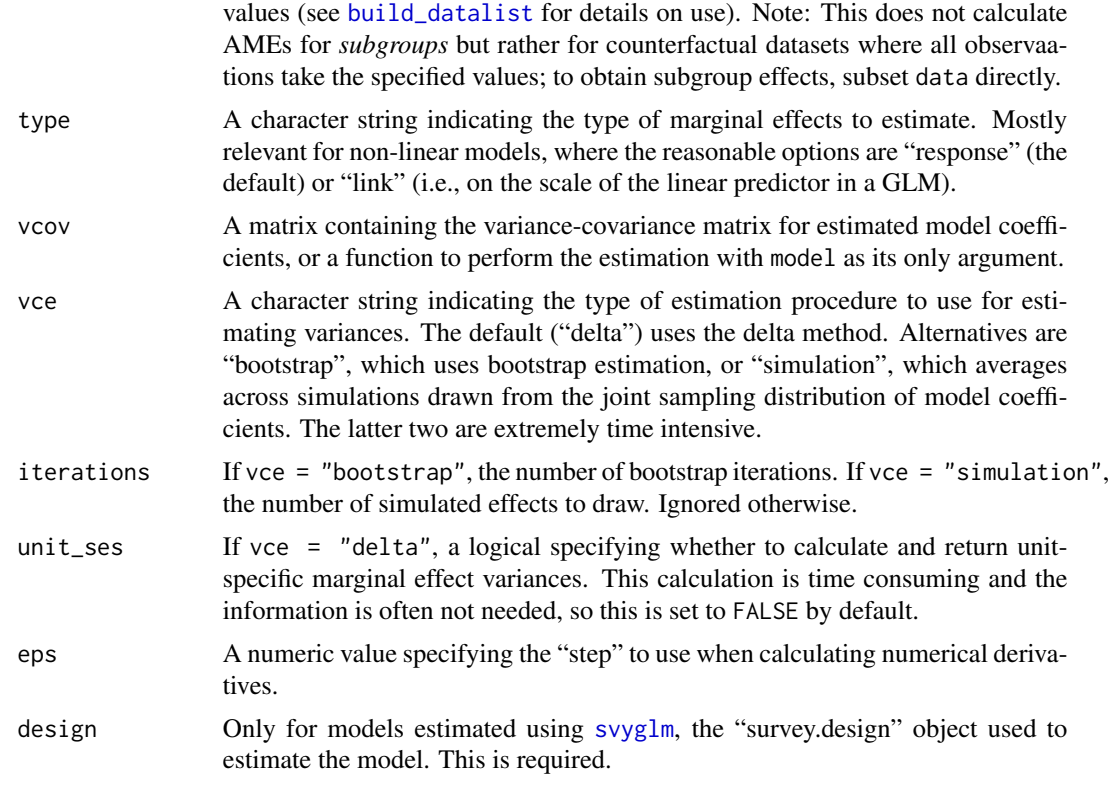

## Details

Methods for this generic return a "margins" object, which is a data frame consisting of the original data, predicted values and standard errors thereof, estimated marginal effects from the model model (for all variables used in the model, or the subset specified by variables), along with attributes describing various features of the marginal effects estimates. The default print method is concise; a more useful summary method provides additional details.

Methods are currently implemented for the following object classes:

- "betareg", see [betareg](#page-0-0)
- "[glm](#page-0-0)", see glm, [glm.nb](#page-0-0)
- "ivreg", see [ivreg](#page-0-0)
- "lm", see [lm](#page-0-0)
- "loess", see [loess](#page-0-0)
- "merMod", see [lmer](#page-0-0), [glmer](#page-0-0)
- "nnet", see [nnet](#page-0-0)
- "polr", see [polr](#page-0-0)
- "svyglm", see [svyglm](#page-0-0)

The margins methods simply construct a list of data frames based upon the values of at (using [build\\_datalist](#page-0-0)), calculate marginal effects for each data frame (via [marginal\\_effects](#page-14-1) and, in

#### <span id="page-20-0"></span>margins 21

turn, [dydx](#page-8-1) and [prediction](#page-0-0)), stacks the results together, and provides variance estimates. Alternatively, you can use [marginal\\_effects](#page-14-1) directly to only retrieve a data frame of marginal effects without constructing a "margins" object or variance estimates. That can be efficient for plotting, etc., given the time-consuming nature of variance estimation.

See [dydx](#page-8-1) for details on estimation of marginal effects.

The choice of vce may be important. The default variance-covariance estimation procedure (vce = "delta") uses the delta method to estimate marginal effect variances. This is the fastest method. When vce = "simulation", coefficient estimates are repeatedly drawn from the asymptotic (multivariate normal) distribution of the model coefficients and each draw is used to estimate marginal effects, with the variance based upon the dispersion of those simulated effects. The number of iterations used is given by iterations. For vce = "bootstrap", the bootstrap is used to repeatedly subsample data and the variance of marginal effects is estimated from the variance of the bootstrap distribution. This method is markedly slower than the other two procedures. Again, iterations regulates the number of bootstrap subsamples to draw. Some model classes (notably "loess") fix  $vce = "none".$ 

#### Value

A data frame of class "margins" containing the contents of data, predicted values from model for data, the standard errors of the predictions, and any estimated marginal effects. If  $at = NULL$ (the default), then the data frame will have a number of rows equal to nrow(data). Otherwise, the number of rows will be a multiple thereof based upon the number of combinations of values specified in at. Columns containing marginal effects are distinguished by their name (prefixed by dydx\_). These columns can be extracted from a "margins" object using, for example, marginal\_effects(margins(model)). Columns prefixed by Var\_ specify the variances of the *average* marginal effects, whereas (optional) columns prefixed by SE\_ contain observation-specific standard errors. A special column, \_at\_number, specifies which at combination a given row corresponds to; the data frame carries an attribute "at" that specifies which combination of values this index represents. The summary.margins() method provides for pretty printing of the results, particularly in cases where at is specified. A variance-covariance matrix for the average marginal effects is returned as an attribute (though behavior when at is non-NULL is unspecified).

#### Author(s)

Thomas J. Leeper

#### References

Greene, W.H. 2012. Econometric Analysis, 7th Ed. Boston: Pearson.

Stata manual: margins. Retrieved 2014-12-15 from [http://www.stata.com/manuals13/rmargin](http://www.stata.com/manuals13/rmargins.pdf)s. [pdf](http://www.stata.com/manuals13/rmargins.pdf).

#### See Also

[marginal\\_effects](#page-14-1), [dydx](#page-8-1), [prediction](#page-0-0)

22 margins and the contract of the contract of the contract of the contract of the contract of the contract of the contract of the contract of the contract of the contract of the contract of the contract of the contract of

#### Examples

```
# basic example using linear model
require("datasets")
x \leq \text{Im}(\text{mpg} \sim \text{cyl} \times \text{hp} + \text{wt}, \text{data} = \text{head}(\text{mtcars}))margins(x)
# obtain unit-specific standard errors
## Not run:
  margins(x, unit\_ses = TRUE)## End(Not run)
# use of 'variables' argument to estimate only some MEs
summary(margins(x, variables = "hp"))
# use of 'at' argument
## modifying original data values
margins(x, at = list(hp = 150))## AMEs at various data values
margins(x, at = list(hp = c(95, 150), cyl = c(4,6)))
# use of 'data' argument to obtain AMEs for a subset of data
margins(x, data = mtcars[mtcars[["cyl"]] == 4,])
margins(x, data = mtcars[mtcars[["cyl"]] == 6,])
# return discrete differences for continuous terms
## passes 'change' through '...' to dydx()
margins(x, change = "sd")# summary() method
summary(margins(x, at = list(hp = c(95, 150))))## control row order of summary() output
summary(margins(x, at = list(hp = c(95, 150))), by_factor = FALSE)
# alternative 'vce' estimation
## Not run:
  # bootstrap
  margins(x, vce = "bootstrap", iterations = 100L)
  # simulation (ala Clarify/Zelig)
  margins(x, vec = "simulation", iterations = 100L)
## End(Not run)
# specifying a custom `vcov` argument
if (require("sandwich")) {
  x2 \leq Im(Sepal.length \sim Sepal.Width, data = head(iris))summary(margins(x2))
  ## heteroskedasticity-consistent covariance matrix
  summary(margins(x2, vcov = vcovHC(x2)))
}
```
# generalized linear model

## <span id="page-22-0"></span>plot.margins 23

```
x \leq g \ln(\text{am} \leq \text{hp}, \text{data} = \text{head}(\text{mtcars}), \text{family} = \text{binomial})margins(x, type = "response")margins(x, type = "link")# multi-category outcome
if (requireNamespace("nnet")) {
  data("iris3", package = "datasets")
  ird <- data.frame(rbind(iris3[,,1], iris3[,,2], iris3[,,3]),
                      species = factor(c(rep("s",50), rep("c", 50), rep("v", 50))))
  m \le - nnet::nnet(species \sim ., data = ird, size = 2, rang = 0.1,
                    decay = 5e-4, maxit = 200, trace = FALSE)
  margins(m) # default
  margins(m, category = "v") # explicit category
}
```
<span id="page-22-1"></span>plot.margins *Plot Marginal Effects Estimates*

## Description

An implementation of Stata's 'marginsplot' as an S3 generic function

#### Usage

```
## S3 method for class 'margins'
plot(x, pos = seq\_along(marginal\_effects(x, with_at =FALSE)), which = colnames(marginal_effects(x, with_at = FALSE)),
  labels = gsub("^dydx," "", which), horizontal = FALSE, xlab = "",ylab = "Average Marginal Effect", level = 0.95, pch = 21,
 points.col = "black", points.bg = "black", las = 1, cex = 1,
  1wd = 2, zeroline = TRUE, zero.col = "gray", ...)
```
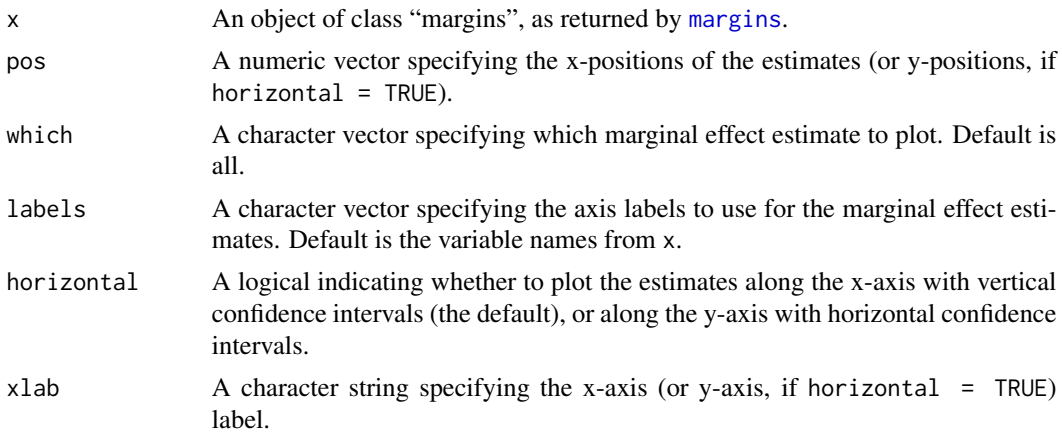

<span id="page-23-0"></span>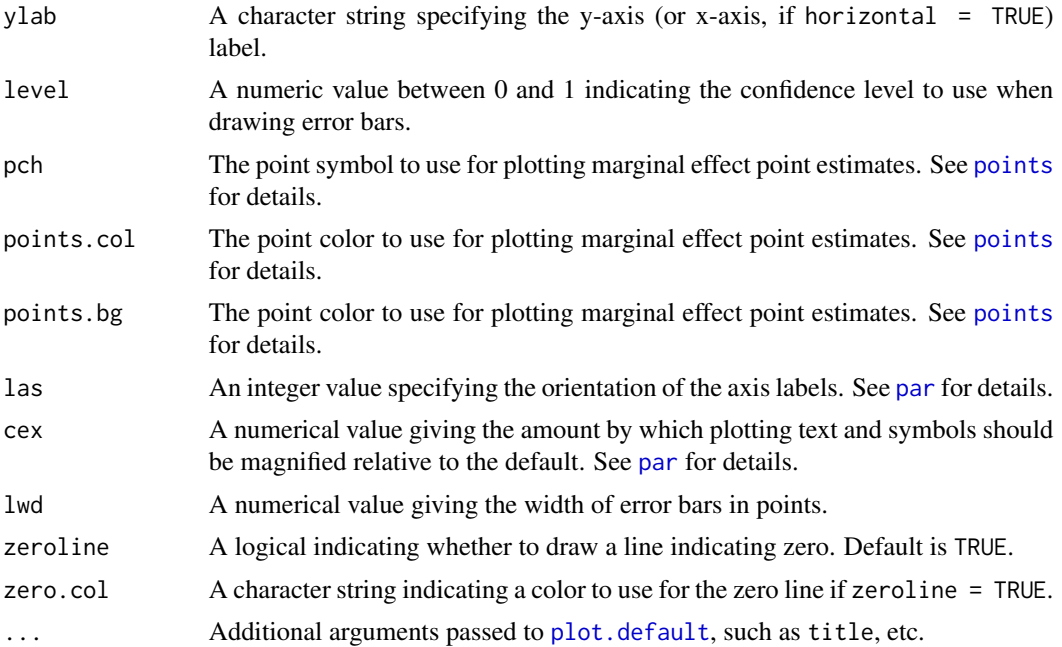

## Details

This function is invoked for its side effect: a basic dot plot with error bars displaying marginal effects as generated by [margins](#page-17-1), in the style of Stata's 'marginsplot' command.

## Value

The original "margins" object x, invisibly.

#### See Also

[margins](#page-17-1), [persp.lm](#page-10-1)

## Examples

```
## Not run:
  require("datasets")
  x \le - \ln(mpg \sim cyl \times hp + wt, data = mtcars)mar < - margins(x)
  plot(mar)
```
## End(Not run)

# <span id="page-24-0"></span>Index

```
∗Topic datasets
    alexseev, 2
∗Topic graphics
    cplot, 3
    image.lm, 11
    plot.margins, 23
∗Topic hplot
    image.lm, 11
∗Topic models
    marginal_effects, 15
    margins, 18
∗Topic package
    margins, 18
alexseev, 2
betareg, 16, 20
build_datalist, 20
contour, 13
contr.poly, 10
contr.treatment, 10
cplot, 3, 14
dydx, 9, 15–19, 21
glm, 16, 20
glm.nb, 16, 20
glmer, 17, 20
image, 11, 13, 14
image.glm (image.lm), 11
image.lm, 11
image.loess (image.lm), 11
ivreg, 16, 20
lines, 6
lm, 16, 20
lmer, 17, 20
```
loess, *[16](#page-15-0)*, *[20](#page-19-0)*

marginal\_effects, *[10,](#page-9-0) [11](#page-10-0)*, [15,](#page-14-0) *[18](#page-17-0)*, *[20,](#page-19-0) [21](#page-20-0)* margins, *[5](#page-4-0)*, *[11](#page-10-0)*, *[13](#page-12-0)*, *[16,](#page-15-0) [17](#page-16-0)*, [18,](#page-17-0) *[23,](#page-22-0) [24](#page-23-0)* margins-package *(*margins*)*, [18](#page-17-0) margins.betareg *(*margins*)*, [18](#page-17-0) margins.default *(*margins*)*, [18](#page-17-0) margins.glm *(*margins*)*, [18](#page-17-0) margins.lm *(*margins*)*, [18](#page-17-0) margins.lmerMod *(*margins*)*, [18](#page-17-0) margins.loess *(*margins*)*, [18](#page-17-0) margins.merMod *(*margins*)*, [18](#page-17-0) margins.nnet *(*margins*)*, [18](#page-17-0) margins.polr *(*margins*)*, [18](#page-17-0) margins.svyglm *(*margins*)*, [18](#page-17-0)

## nnet, *[17](#page-16-0)*, *[20](#page-19-0)*

```
par, 6, 13, 14, 24
persp, 13, 14
persp.glm (image.lm), 11
persp.lm, 7, 24
persp.lm (image.lm), 11
persp.loess (image.lm), 11
plot, 5, 6
plot.default, 24
plot.margins, 7, 14, 23
points, 6, 7, 24
polr, 17, 20
polygon, 6
predict, 5, 13, 18, 19
prediction, 9, 16, 18, 19, 21
```
## rug, *[7](#page-6-0)*

seq\_range, *[5](#page-4-0)* svyglm, *[17](#page-16-0)*, *[20](#page-19-0)*